# **Network Tools - Task #2404**

Feature # 1690 (Closed): Add ability to perform a port scan

## **Create search command**

05/22/2019 06:58 PM - Luke Murphey

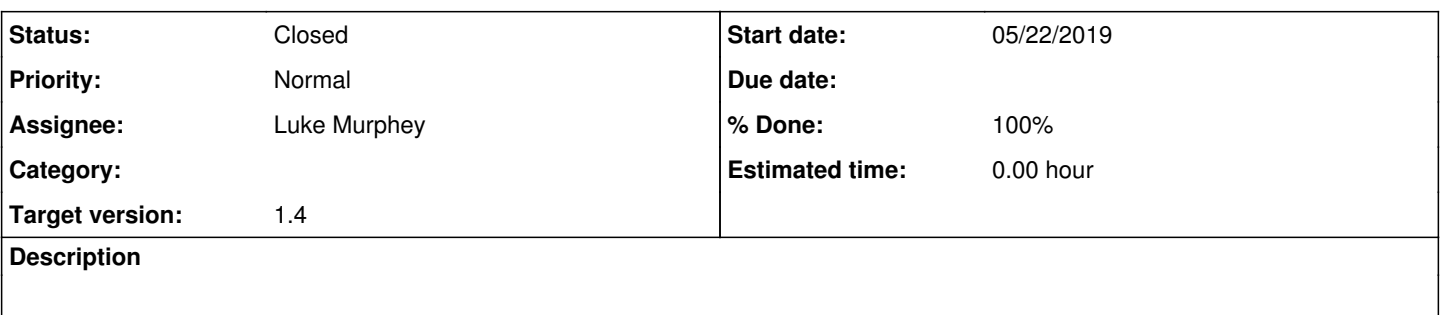

#### **Associated revisions**

### **Revision 314 - 05/23/2019 04:54 AM - lukemurphey**

Adding search command

Closes #2404

#### **History**

#### **#1 - 05/23/2019 04:56 AM - Luke Murphey**

*- Status changed from New to Closed*

*- % Done changed from 0 to 100*